## Instant Road Nui Misc Parameters

## Adjust Road Height and Smooth Road

Flatten Bumps within area of road edit

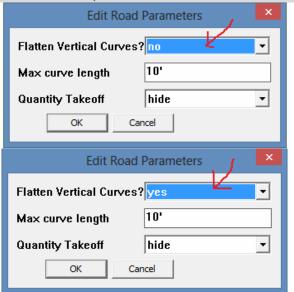

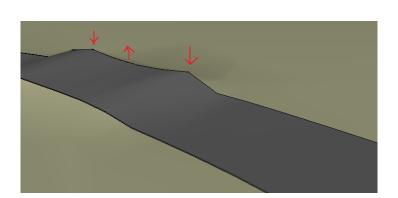

Max Bump or Vertical Curve length to flatten Bumps larger than this will be ignored

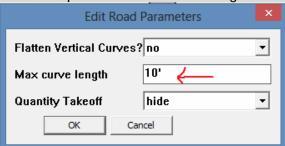

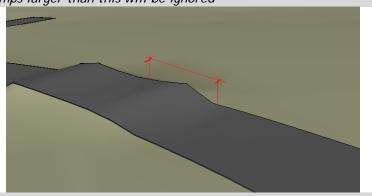

Quantity Take Off display Shows delta change in import/export for the road object

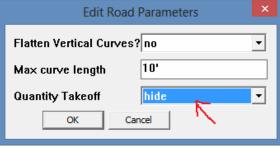

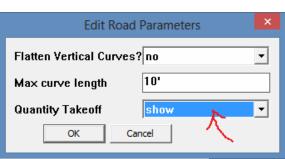

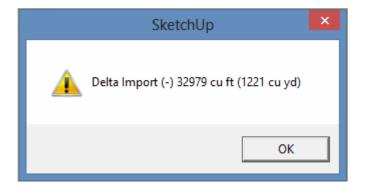

Size Adjust Height or Smooth Enter radius in Measurement Value box

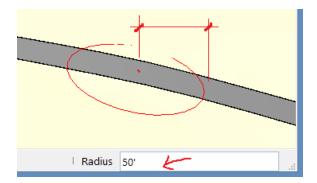

## Amount of Height Adjustment Either pull up or down visually or enter a Measurement Value

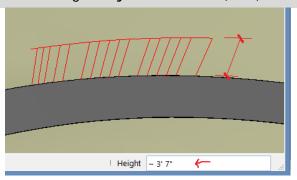

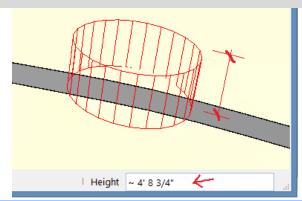

## **Road Markings**

Height above road to place marking decal

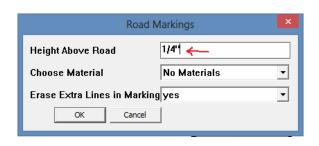

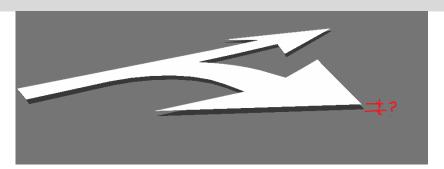

Color for decal. Note: material must already be loaded in model

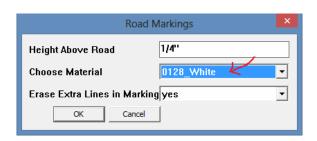

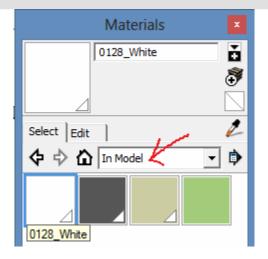

Erase Extra Lines in Marking. If set to "Yes, lines in the same plane that aren't needed are deleted. However, occasionally some portions of the decal will be erased as well. If so, set this parameter to "No"

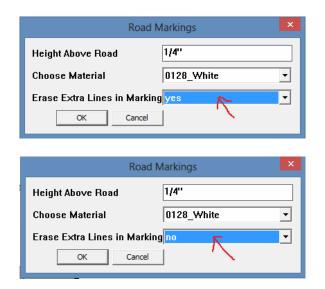

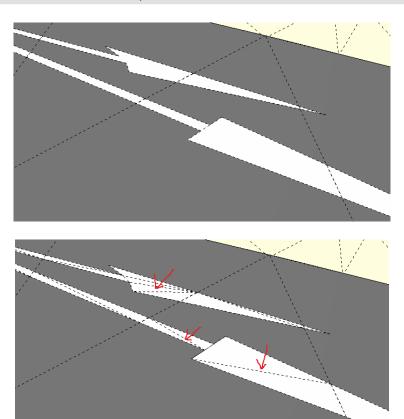

Road Face Outline Note: will not repair bad outlines with occlusions or self intersections. Used for making a simpler, lower polygon road

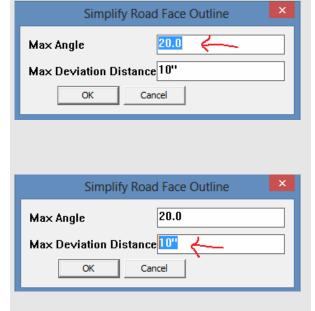

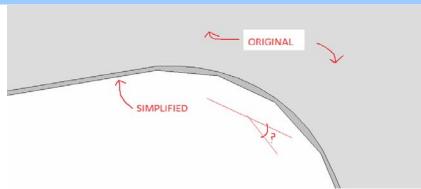

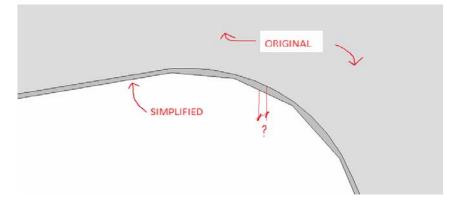